### ПРОТОКОЛ заседания Общественного совета при ГУЗ «Городская больница № 10 г. Тулы»

 $\langle 22 \rangle$  января 2023 г.

 $N_2$  1

Председатель – Клименко Зоя Григорьевна

Секретарь - Доволова О.И.

Мошенец В.И. Соломатина О.Н. Присутствовали: Самойлов  $C.B.$ Приглашенные: главный врач Алексеева О.В., главная медицинская сестра Мельник Н.Е.

### ПОВЕСТКА ДНЯ:

- 1. Утверждение плана работы общественного совета и тем заседаний;
- 2. О работе с обращениями населения

## ВЫСТУПИЛИ:

По первому вопросу выступила председатель Общественного совета Клименко З.Г.. В ходе выступления, отмечено, что план-график заседаний Общественного совета был доведен до всех членов Совет в целях ознакомления, а также в целях внесения изменений, обсуждение плана было проведено, План утвержден и принят к исполнению.

По второму вопросу Главный врач Алексеева О.В довела до общественного совета о результатах рассмотрения обращений граждан. В ходе работы были рассмотрены все поставленные в обращениях вопросы, приняты необходимые меры, вся информация доведена до заявителей в полном объеме и даны письменные и устные с согласия заявителя ответы.

## РЕШИЛИ:

1. Продолжить деятельность Общественного совета, руководствуясь планом работы на 2023г.

2. Продолжить работу, направленную на повышение удовлетворенности пациентами обслуживанием в медицинской организации в соответствии с планом мероприятий по улучшению качества работы учреждения на 2023 г.

Pricey-

Председатель Секретарь

Клименко З.Г. Хмелевская Д.И.

### ПРОТОКОЛ заседания Общественного совета при ГУЗ «Городская больница № 10 г. Туль»

«19» февраля 2023г.

 $N<sub>0</sub>$  2

Председатель – Клименко Зоя Григорьевна

Секретарь - Доволова О.И.

Мошенец В.И. Соломатина О.Н. Присутствовали: Самойлов  $C.B.$ Приглашенные: ИО главного врача Алексеева О.В., зам. главного врача по поликлинике Меренков Л.П., главная медицинская сестра Мельник Н.Е.

ПОВЕСТКА ДНЯ:

- 1. О результатах рассмотрения обращений и жалоб граждан, касающихся доступности и качества медицинской помощи в ГБ №10;
- 2. О результатах независимой оценки качества медицинской помощи в  $2023$   $\Gamma$

ВЫСТУПИЛИ:

По первому вопросу заслушали заведующего поликлиникой Меренкова

Л.П., который провел анализ обращений граждан в поликлинику. Меренков Л.П. отметил, что после рассмотрения и выяснения всех обстоятельств дела по жалобам и обращениям связанным с процессом лечения, назначались заседания врачебной комиссии поликлиники, для рассмотрения вопроса о качестве оказанной услуги и обоснованности предъявляемой претензии. В ходе работы комиссии были рассмотрены все поставленные в обращениях вопросы, приняты необходимые меры и даны письменные и устные с согласия заявителя ответы.

По второму вопросу Главный врач Алексеева О.В. отчиталась в проведенном анализе анкетирования пациентов по вопросам НОК, а также об итогах анализа, рассказала об анализе обращений граждан на «Горячую линию», обращения касаются в основном записи на некоторые виды исследований и вызовов врача на дом. Довела до Общественного совета информацию о проводимых мероприятиях по повышению удовлетворенности пациентов в медицинской организации.

# РЕШИЛИ:

1. Продолжить работу по анализу обращений граждан в ГУЗ «Городская больница №10 г. Тулы»;

2. Продолжить работу, направленную на повышение удовлетворенности пациентами обслуживанием в медицинской организации в соответствии с планом мероприятий по улучшению качества работы учреждения на 2023 г. Caw -

Председатель Секретарь

Клименко З.Г. Хмелевская Д.И.

## ПРОТОКОЛ заседания Общественного совета при ГУЗ «Городская больница № 10 г. Тулы»

 $\langle 18 \rangle$  Mapra 2021 $\Gamma$ .

 $N<sub>2</sub>$  3

Председатель – Клименко Зоя Григорьевна

Секретарь - Доволова О.И.

Присутствовали: Мошенец В.И. Соломатина О.Н. Самойлов  $C.B.$ Приглашенные: ИО главного врача Алексеева О.В., главная медицинская сестра Мельник Н.Е.

## ПОВЕСТКА ДНЯ:

1. Подведение итогов НОК за 1 квартал 2023г 2. Анализ анкетирования НОК.

ВЫСТУПИЛИ:

По первому вопросу выступила председатель Общественного совета Клименко З.Г. Были подведены итоги работы Общественного совета в первом квартале 2023г.

Отмечена работа в проведении независимой оценке качества оказания медицинских услуг, участие в рассмотрении обращений граждан, работе по активизации электронного голосования населения.

По второму вопросу главный врач Алексеева О.В. отчиталась об анализе проведенного анкетирования НОК, а также об итогах анализа анкетирования пациентов за первый квартал 2023г.

## В ходе обсуждения приняты решения:

1. Продолжить деятельность Общественного совета, руководствуясь планом работы на 2023г.

3. Продолжить работу, направленную на повышение удовлетворенности пациентами обслуживанием в медицинской организации в соответствии с планом мероприятий по улучшению качества работы учреждения на 2023 г.

Председатель Секретарь

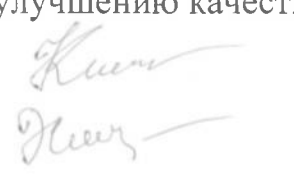

Клименко З.Г. Хмелевская Д.И.

# заседания Общественного совета при ГУЗ «Городская больница № 10 г. Тулы»

«23» апреля 2023г.

 $No 4$ 

Председатель - Клименко Зоя Григорьевна

Секретарь - Доволова О.И.

Присутствовали: Мошенец В.И. Соломатина О.Н. Самойлов С.В. Приглашенные: главный врач Алексеева О.В., главная медицинская сестра Мельник Н.Е., системный администратор Потапов С.В.

#### ПОВЕСТКА ДНЯ:

1. Этико-деонтологические аспекты деятельности работников ГУЗ ГБ№10 2. Анализ работы официального сайта ГУЗ ГБ №10.

#### ВЫСТУПИЛИ:

По первому вопросу заслушан отчет главной медицинской сестры о проводимой работе исследованию и анализу особенностей этических и деонтологических аспектов деятельности медицинских работников и пациентов. Проведено анкетирование медицинских работников поликлиники (врачей и медицинских сестер) и пациентов. Согласно полученным данным, работу поликлиники в целом, отношение работников поликлиники к пациентам, профессионализм сотрудников оценили как хорошие  $\overline{M}$ удовлетворительные 85%, 65% и 90% пациентов (соответственно)

По второму вопросу системный администратор Потапов С.В. доложил о проведенной работе по своевременному размещению на сайте новой информации. Последняя актуализация основных документов учреждения проведена на сайте 23 марта, полнота и содержание соответствуют установленным требованиям. Проведен анализ посещаемости сайта.

### В ходе обсуждения приняты решения:

1. Продолжить работу, направленную на повышение удовлетворенности пациентами обслуживанием в медицинской организации в соответствии с планом мероприятий по улучшению качества работы учреждения на 2023 г. 2. Продолжить своевременно размещать информацию на сайте учреждения.

Председатель

Клименко З.Г.

Секретарь

Доволова О.И.

# заседания Общественного совета при ГУЗ «Городская больница № 10 г. Тулы»

«23» апреля 2023г.

 $No 4$ 

Председатель - Клименко Зоя Григорьевна

Секретарь - Доволова О.И.

Присутствовали: Мошенец В.И. Соломатина О.Н. Самойлов С.В. Приглашенные: главный врач Алексеева О.В., главная медицинская сестра Мельник Н.Е., системный администратор Потапов С.В.

#### ПОВЕСТКА ДНЯ:

1. Этико-деонтологические аспекты деятельности работников ГУЗ ГБ№10 2. Анализ работы официального сайта ГУЗ ГБ №10.

#### ВЫСТУПИЛИ:

По первому вопросу заслушан отчет главной медицинской сестры о проводимой работе исследованию и анализу особенностей этических и деонтологических аспектов деятельности медицинских работников и пациентов. Проведено анкетирование медицинских работников поликлиники (врачей и медицинских сестер) и пациентов. Согласно полученным данным, работу поликлиники в целом, отношение работников поликлиники к пациентам, профессионализм сотрудников оценили как хорошие  $\overline{M}$ удовлетворительные 85%, 65% и 90% пациентов (соответственно)

По второму вопросу системный администратор Потапов С.В. доложил о проведенной работе по своевременному размещению на сайте новой информации. Последняя актуализация основных документов учреждения проведена на сайте 23 марта, полнота и содержание соответствуют установленным требованиям. Проведен анализ посещаемости сайта.

### В ходе обсуждения приняты решения:

1. Продолжить работу, направленную на повышение удовлетворенности пациентами обслуживанием в медицинской организации в соответствии с планом мероприятий по улучшению качества работы учреждения на 2023 г. 2. Продолжить своевременно размещать информацию на сайте учреждения.

Председатель

Клименко З.Г.

Секретарь

Доволова О.И.

# заседания Общественного совета при ГУЗ «Городская больница № 10 г. Тулы»

«23» апреля 2023г.

 $No 4$ 

Председатель - Клименко Зоя Григорьевна

Секретарь - Доволова О.И.

Присутствовали: Мошенец В.И. Соломатина О.Н. Самойлов С.В. Приглашенные: главный врач Алексеева О.В., главная медицинская сестра Мельник Н.Е., системный администратор Потапов С.В.

#### ПОВЕСТКА ДНЯ:

1. Этико-деонтологические аспекты деятельности работников ГУЗ ГБ№10 2. Анализ работы официального сайта ГУЗ ГБ №10.

#### ВЫСТУПИЛИ:

По первому вопросу заслушан отчет главной медицинской сестры о проводимой работе исследованию и анализу особенностей этических и деонтологических аспектов деятельности медицинских работников и пациентов. Проведено анкетирование медицинских работников поликлиники (врачей и медицинских сестер) и пациентов. Согласно полученным данным, работу поликлиники в целом, отношение работников поликлиники к пациентам, профессионализм сотрудников оценили как хорошие  $\overline{M}$ удовлетворительные 85%, 65% и 90% пациентов (соответственно)

По второму вопросу системный администратор Потапов С.В. доложил о проведенной работе по своевременному размещению на сайте новой информации. Последняя актуализация основных документов учреждения проведена на сайте 23 марта, полнота и содержание соответствуют установленным требованиям. Проведен анализ посещаемости сайта.

### В ходе обсуждения приняты решения:

1. Продолжить работу, направленную на повышение удовлетворенности пациентами обслуживанием в медицинской организации в соответствии с планом мероприятий по улучшению качества работы учреждения на 2023 г. 2. Продолжить своевременно размещать информацию на сайте учреждения.

Председатель

Клименко З.Г.

Секретарь

Доволова О.И.

### заседания Общественного совета при ГУЗ «Городская больница № 10 г. Тулы»

«20» мая 2023г.

 $N<sub>0</sub>$  5

Председатель – Клименко Зоя Григорьевна

Секретарь – Доволова О.И.

O.H. Присутствовали: Мошенец В.И. Соломатина Самойлов  $C.B.$ Приглашенные: главный врач Алексеева О.В., главная медицинская сестра Мельник Н.Е., врач-эпидемиолог Куракин Э.С.

# ПОВЕСТКА ДНЯ:

1. Диспансеризация населения: цели и задачи;

2. О соблюдении санитарно-эпидемического режима в учреждении

ВЫСТУПИЛИ:

По ПЕРВОМУ ВОПРОСУ заслушано выступление главного врача О.В. Алексеевой, заострившей внимание на том, что Государственная программа диспансеризации определенных групп взрослого населения ориентирована на то, чтобы привлечь в поликлинику людей, которые чувствуют себя удовлетворительно, и к врачам не обращаются. Однако некоторые из таких пациентов приходят уже с запущенной стадией болезни, когда вылечить уже сложно.

Также, О.В. Алексеева информировала членов Совета о том, что Минздрав РФ утвердил порядок направления граждан для прохождения углубленной диспансеризации, на которую будут иметь приоритетное право перенесшие коронавирусную инфекцию: "Категории граждан, проходящих углубленную диспансеризацию в первоочередном порядке: граждане, перенесшие новую коронавирусную инфекцию COVID-19 при наличии двух и более хронических заболеваний"

По второму вопросу Заслушан отчет главной медицинской сестры Мельник Н.Е., которая обратила внимание членов Совета, на то, что соблюдение санитарно-гигиенических требований в лечебном учреждении неотъемлемая часть качественного оказания медицинской помощи, важность таких моментов как:

личная гигиена посетителей;

санитарная уборка помещений с применением моющих и дезинфицирующих средств;

личная гигиена медицинского персонала; применение средств индивидуальной защиты; контроль за обращением с медицинскими отходами.

В помещениях поликлиники в постоянном режиме работают бактерицидные облучатели-рециркуляторы воздуха - «Дезары».

Не менее двух раз в сутки в поликлинике проводится уборка помещений.

В процессе уборки применяются моющие и дезинфицирующие средства, разрешенные в установленном порядке для лечебно-профилактических учреждений. Помимо уборки помещений особое внимание уделяется обработке перил лестниц, дверных ручек, лифтов.

В учреждении применяются только сертифицированные дезинфицирующие средства, разрешенные к применению в лечебных учреждениях.

Для исключения внутрибольничного заражения пациента при проведении манипуляций используется одноразовый инструментарий (шпатели, шприцы, пробирки, катетеры и др.). Персонал учреждения обучен правилам гигиенической и хирургической обработки рук. Больница достаточно обеспечена одноразовыми средствами индивидуальной защиты, такими как перчатки, маски, шапочки, одноразовые хирургические халаты для персонала, одноразовые пеленки для посетителей.

Персонал больницы работает по специально разработанным Стандартам, исключающим ошибки при проведении санитарно-гигиенических мероприятий.

# В ходе обсуждения приняты решения:

1. Продолжить деятельность Общественного совета, руководствуясь планом работы на 2023г.

3. Продолжить работу, направленную на усиление контроля выполнения санитарно-эпидемиологического режима больницы в соответствии с планом мероприятий по улучшению качества работы учреждения на 2023 г.

Председатель<br>Секретарь

Клименко З.Г. Доволова О.И.

## заседания Общественного совета при ГУЗ «Городская больница № 10 г. Тулы»

«17» июня 2023 г.

 $No<sub>6</sub>$ 

Председатель – Клименко Зоя Григорьевна

Секретарь - Доволова О.И.

Присутствовали: Мошенец В.И. Соломатина О.Н. Самойлов  $C.B.$ Приглашенные: ИО главного врача Алексеева О.В., главная медицинская сестра Мельник Н.Е.

# ПОВЕСТКА ДНЯ:

- 1. О результатах рассмотрения обращений граждан во 2-ом квартале 2023 года;
- 2. Подведение итогов НОК по результатам 2-го квартала 2023 г

# ВЫСТУПИЛИ:

По первому вопросу главный врач Алексеева О.В довела до общественного совета информацию о результатах рассмотрения обращений граждан. В ходе работы были рассмотрены все поставленные в обращениях вопросы, приняты необходимые меры и даны письменные и устные с согласия заявителя ответы.

По второму вопросу главный врач Алексеева О.В. отчиталась в проведенном анализе анкетирования НОК, а также об итогах анализа анкетирования населения за 2023 г на официальном сайте учреждения, рассказала об анализе обращений граждан на «Горячую линию», обращения касаются в основном записи на некоторые виды исследований и вызовов врача на дом.

Довела до Общественного совета информацию о проводимых мероприятиях по повышению удовлетворенности пациентов в медицинской организации.

# В ходе обсуждения приняты решения:

1. Продолжить деятельность Общественного совета, руководствуясь планом работы на 2023 г.

2. Продолжить работу, направленную на повышение удовлетворенности пациентами обслуживанием в медицинской организации

Председатель Секретарь

Клименко З.Г. Доволова О.Н.

### заседания Общественного совета при ГУЗ «Городская больница № 10 г. Тулы»

«20» мая 2023г.

 $N<sub>0</sub>$  5

Председатель – Клименко Зоя Григорьевна

Секретарь – Доволова О.И.

O.H. Присутствовали: Мошенец В.И. Соломатина Самойлов  $C.B.$ Приглашенные: главный врач Алексеева О.В., главная медицинская сестра Мельник Н.Е., врач-эпидемиолог Куракин Э.С.

# ПОВЕСТКА ДНЯ:

1. Диспансеризация населения: цели и задачи;

2. О соблюдении санитарно-эпидемического режима в учреждении

ВЫСТУПИЛИ:

По ПЕРВОМУ ВОПРОСУ заслушано выступление главного врача О.В. Алексеевой, заострившей внимание на том, что Государственная программа диспансеризации определенных групп взрослого населения ориентирована на то, чтобы привлечь в поликлинику людей, которые чувствуют себя удовлетворительно, и к врачам не обращаются. Однако некоторые из таких пациентов приходят уже с запущенной стадией болезни, когда вылечить уже сложно.

Также, О.В. Алексеева информировала членов Совета о том, что Минздрав РФ утвердил порядок направления граждан для прохождения углубленной диспансеризации, на которую будут иметь приоритетное право перенесшие коронавирусную инфекцию: "Категории граждан, проходящих углубленную диспансеризацию в первоочередном порядке: граждане, перенесшие новую коронавирусную инфекцию COVID-19 при наличии двух и более хронических заболеваний"

По второму вопросу Заслушан отчет главной медицинской сестры Мельник Н.Е., которая обратила внимание членов Совета, на то, что соблюдение санитарно-гигиенических требований в лечебном учреждении неотъемлемая часть качественного оказания медицинской помощи, важность таких моментов как:

личная гигиена посетителей;

санитарная уборка помещений с применением моющих и дезинфицирующих средств;

личная гигиена медицинского персонала; применение средств индивидуальной защиты; контроль за обращением с медицинскими отходами.

В помещениях поликлиники в постоянном режиме работают бактерицидные облучатели-рециркуляторы воздуха - «Дезары».

Не менее двух раз в сутки в поликлинике проводится уборка помещений.

В процессе уборки применяются моющие и дезинфицирующие средства, разрешенные в установленном порядке для лечебно-профилактических учреждений. Помимо уборки помещений особое внимание уделяется обработке перил лестниц, дверных ручек, лифтов.

В учреждении применяются только сертифицированные дезинфицирующие средства, разрешенные к применению в лечебных учреждениях.

Для исключения внутрибольничного заражения пациента при проведении манипуляций используется одноразовый инструментарий (шпатели, шприцы, пробирки, катетеры и др.). Персонал учреждения обучен правилам гигиенической и хирургической обработки рук. Больница достаточно обеспечена одноразовыми средствами индивидуальной защиты, такими как перчатки, маски, шапочки, одноразовые хирургические халаты для персонала, одноразовые пеленки для посетителей.

Персонал больницы работает по специально разработанным Стандартам, исключающим ошибки при проведении санитарно-гигиенических мероприятий.

# В ходе обсуждения приняты решения:

1. Продолжить деятельность Общественного совета, руководствуясь планом работы на 2023г.

3. Продолжить работу, направленную на усиление контроля выполнения санитарно-эпидемиологического режима больницы в соответствии с планом мероприятий по улучшению качества работы учреждения на 2023 г.

Председатель<br>Секретарь

Клименко З.Г. Доволова О.И.